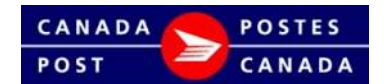

## Gammes commerciales seulement

Distribution de séquences de code à barres Remplir ce formulaire, le sauvegarder sur votre ordinateur et l'envoyer à codesabarres@postescanada.ca

## Veuillez retourner une copie d'écran ou un imprimé de logiciel dès que vous avez introduit cette séquence de numéros dans votre système d'impression.

## Renseignements requis

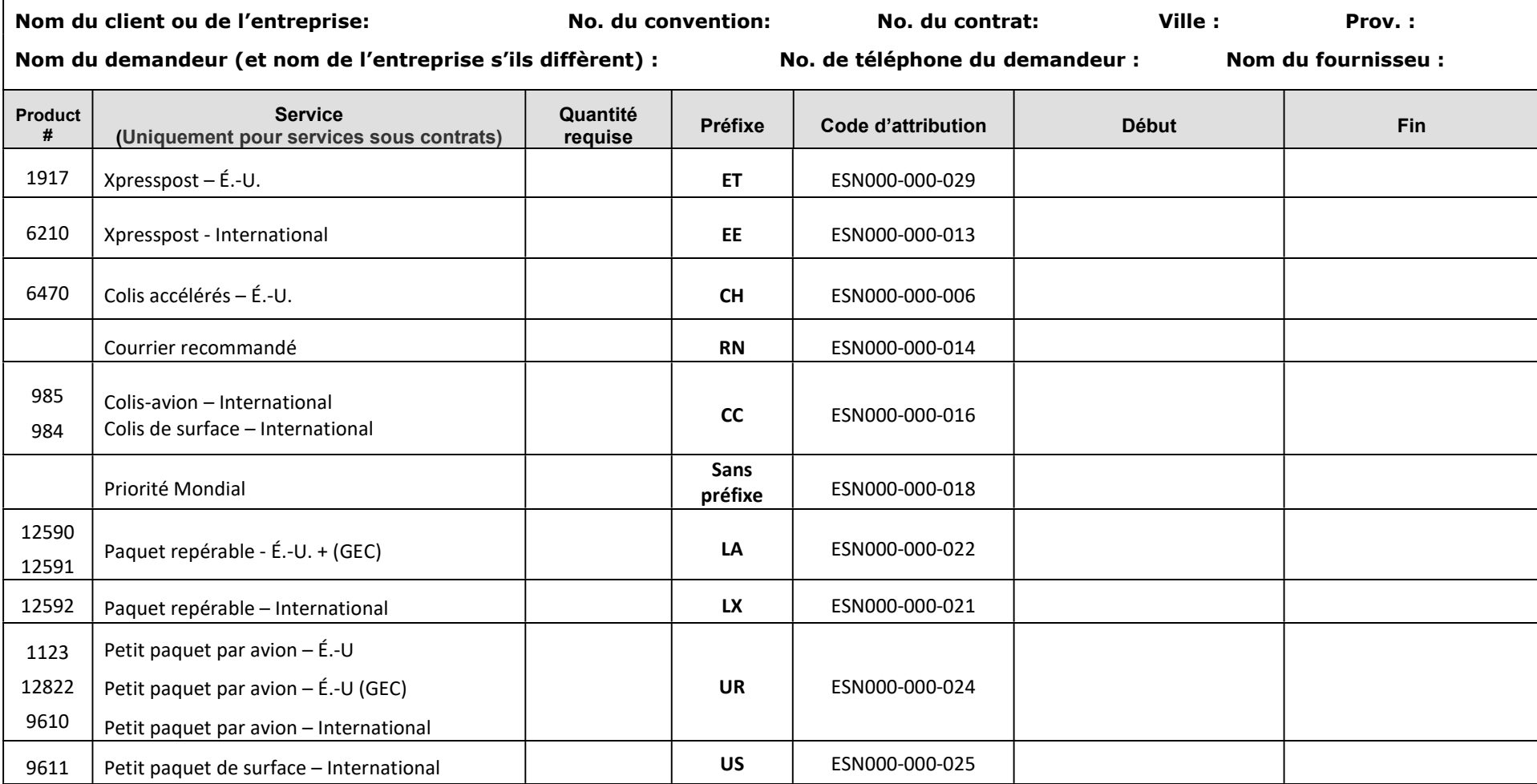

## Note: Les préfixes sont sujets à changement.

Envoyez les demandes et les copies d'écran ou un imprimé de logiciel à l'adresse suivante : codesabarres@postescanada.ca

Les commandes seront traitées entre 8 h 30 et 16 h HNE. Veuillez allouer au moins 24 heures pour le traitement.

Ce formulaire doit être utilisé par les exploitants et les vendeurs de logiciel d'expédition du client, de logiciel d'une tierce partie et les clients utilisant les OEE pour l'impression de codes à barres sur les étiquettes d'expédition.

Utilisez seulement les numéros compris dans l'intervalle indiqué. Les numéros ne peuvent être utilisés qu'une seule fois.